# AUDITORÍA INFORMÁTICA

# TÉCNICAS DE AUDITORÍA INFORMÁTICA

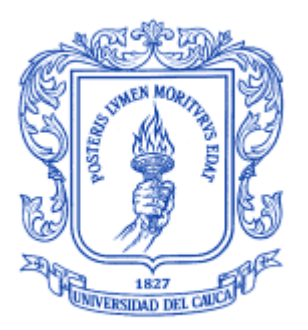

Presentado a: Ing. Elizabeth Granados Pemberty

Preserntado por: Erwin Daza Rendón Edwin Caldón Javier Ignacio Caicedo S. Cod. Alejandra María Narváez C.

Universidad del Cauca Facultad de Ingeniería Electrónica y Telecomunicaciones Departamento de Sistemas Popayán, Marzo de 2.007

## CUESTIONARIO

### Ejercicio 1:

Le damos un cordial saludo. El presente cuestionario es con el fin de identificar sus aptitudes en el área de auditoría, y las ponga en práctica en nuestra empresa Kuky´s Ltda. dedicada a prestar servicios de salud a personas afiliadas al Sisbén. Le solicitamos su colaboración para diligenciarlo, si usted tiene conocimientos previos en el área de auditoría informática. Lea detenidamente las instrucciones para responder a cada pregunta y responda con la mayor sinceridad posible.

### Instrucciones

Al momento de diligenciar el cuestionario debe tener en cuenta que: en algunas preguntas usted debe explicar su respuesta, para ello hay destinadas unas líneas debajo de dichas preguntas; y otras en las cuales debes simplemente marcar con una X su respuesta.

### De orden personal

¿Cuáles son sus expectativas económicas?

 $()$  \$ 1'000.000  $( )$  \$ 1'200.000  $()$  \$ 3'000.000 Otro  $\frac{6}{2}$ 

¿Tiene familiares o conocidos trabajando en esta empresa?

Si  $\qquad \qquad$  $No$ <sub>\_\_\_\_</sub>

¿Cuál es su nivel de empatía?

Alto  $\_\_\_\_\$ Medio \_\_\_\_\_  $Bajo$ <sub>\_\_\_\_</sub>

\_\_\_\_\_\_\_\_\_\_\_\_\_\_\_\_\_\_\_\_\_\_\_\_\_\_\_

¿En qué orden realiza la auditoría a las diferentes áreas de la empresa?

\_\_\_\_\_\_\_\_\_\_\_\_\_\_\_\_\_\_\_\_\_\_\_\_\_\_\_\_\_\_\_\_\_\_\_\_\_\_\_\_\_\_\_\_\_\_\_\_\_\_\_\_\_\_\_\_\_\_\_\_\_\_\_\_\_\_\_\_\_\_\_\_\_\_\_\_\_ \_\_\_\_\_\_\_\_\_\_\_\_\_\_\_\_\_\_\_\_\_\_\_\_\_\_\_\_\_\_\_\_\_\_\_\_\_\_\_\_\_\_\_\_\_\_\_\_\_\_\_\_\_\_\_\_\_\_\_\_\_\_\_\_\_\_\_\_\_\_\_\_\_\_\_\_\_ \_\_\_\_\_\_\_\_\_\_\_\_\_\_\_\_\_\_\_\_\_\_\_\_\_\_\_\_\_\_\_\_\_\_\_\_\_\_\_\_\_\_\_\_\_\_\_\_\_\_\_\_\_\_\_\_\_\_\_\_\_\_\_\_\_\_\_\_\_\_\_\_\_\_\_\_\_ \_\_\_\_\_\_\_\_\_\_\_\_\_\_\_\_\_\_\_\_\_\_\_\_\_\_\_\_\_\_\_\_\_\_\_\_\_\_\_\_\_\_\_\_\_\_\_\_\_\_\_\_\_\_\_\_\_\_\_\_\_\_\_\_\_\_\_\_\_\_\_\_\_\_\_\_\_ ¿Cuáles son las personas que usted considera deben entrevistarse dentro de la empresa para la auditoría?

Asumiendo que encuentra irregularidades en la empresa y es amenazado para que no reporte esta situación en el informe ¿Cómo actuaría al respecto?

¿Cree usted que tiene la capacidad de trabajar en grupo? Siempre No siempre Ocasionalmente \_\_\_\_\_

Dé un ejemplo de diplomacia en el trabajo.

¿Cuáles considera usted son las 3 características más importantes que debe tener un auditor?

¿Practica usted algún deporte?

 $No$ <sub>\_\_\_\_\_</sub>

¿Con quién convive en su hogar?

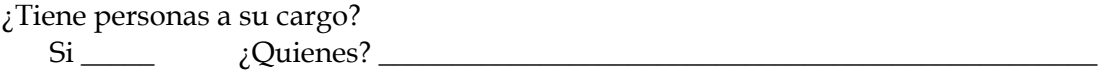

## De orden laboral

¿Qué experiencia tiene usted como auditor informático? ¿Cuál?

\_\_\_\_\_\_\_\_\_\_\_\_\_\_\_\_\_\_\_\_\_\_\_\_\_\_\_\_\_\_\_\_\_\_\_\_\_\_\_\_\_\_\_\_\_\_\_\_\_\_\_\_\_\_\_\_\_

¿Tiene experiencia en el manejo en el área financiera de una empresa? Si \_\_\_\_ ¿Cuál empresa? \_\_\_\_\_\_\_\_\_\_\_\_\_\_\_\_\_\_\_\_\_\_\_\_\_\_\_\_\_\_\_\_\_\_\_\_\_\_\_\_\_\_\_\_\_

\_\_\_\_\_\_\_\_\_\_\_\_\_\_\_\_\_\_\_\_\_\_\_\_\_\_\_

¿Conoce usted esta empresa y su comportamiento? Explique. Si la respuesta es no conteste la siguiente pregunta:

> ¿Cuánto tiempo considera necesitar para conocer el funcionamiento de la empresa?

\_\_\_\_\_\_\_\_\_\_\_\_\_\_\_\_\_\_\_\_\_\_\_\_\_\_\_\_\_\_\_\_\_\_\_\_\_\_\_\_\_\_\_\_\_\_\_\_\_\_\_\_\_\_\_\_\_\_\_\_\_\_\_\_\_\_\_\_\_\_\_\_\_\_\_\_\_ \_\_\_\_\_\_\_\_\_\_\_\_\_\_\_\_\_\_\_\_\_\_\_\_\_\_\_\_\_\_\_\_\_\_\_\_\_\_\_\_\_\_\_\_\_\_\_\_\_\_\_\_\_\_\_\_\_\_\_\_\_\_\_\_\_\_\_\_\_\_\_\_\_\_\_\_\_

\_\_\_\_\_\_\_\_\_\_\_\_\_\_\_\_\_\_\_\_\_\_\_\_\_\_\_\_\_\_\_\_\_\_\_\_\_\_\_\_\_\_\_\_\_\_\_\_\_\_\_\_\_\_\_\_\_\_\_\_\_\_\_\_\_\_\_\_\_\_\_\_\_\_\_\_\_

\_\_\_\_\_\_\_\_\_\_\_\_\_\_\_\_\_\_\_\_\_\_\_\_\_\_\_\_\_\_\_\_\_\_\_\_\_\_\_\_\_\_\_\_\_\_\_\_\_\_\_\_\_\_\_\_\_\_\_\_\_\_\_\_\_\_\_\_\_\_\_\_\_\_\_\_\_ \_\_\_\_\_\_\_\_\_\_\_\_\_\_\_\_\_\_\_\_\_\_\_\_\_\_\_\_\_\_\_\_\_\_\_\_\_\_\_\_\_\_\_\_\_\_\_\_\_\_\_\_\_\_\_\_\_\_\_\_\_\_\_\_\_\_\_\_\_\_\_\_\_\_\_\_\_ \_\_\_\_\_\_\_\_\_\_\_\_\_\_\_\_\_\_\_\_\_\_\_\_\_\_\_\_\_\_\_\_\_\_\_\_\_\_\_\_\_\_\_\_\_\_\_\_\_\_\_\_\_\_\_\_\_\_\_\_\_\_\_\_\_\_\_\_\_\_\_\_\_\_\_\_\_ \_\_\_\_\_\_\_\_\_\_\_\_\_\_\_\_\_\_\_\_\_\_\_\_\_\_\_\_\_\_\_\_\_\_\_\_\_\_\_\_\_\_\_\_\_\_\_\_\_\_\_\_\_\_\_\_\_\_\_\_\_\_\_\_\_\_\_\_\_\_\_\_\_\_\_\_\_

- $\bullet$  1 semana  $\_\_$
- $\bullet$  2 semanas  $\_\_$
- $\bullet$  1 mes  $\_\_$
- Otro. ¿Cuanto? \_\_\_\_\_\_\_\_\_\_\_\_\_\_\_\_\_\_\_\_

\_\_\_\_\_\_\_\_\_\_\_\_\_\_\_\_\_\_\_\_\_\_\_\_\_\_\_\_\_\_\_\_\_\_\_\_\_\_\_\_\_\_\_\_\_\_\_

¿Cuáles son los estándares que usted sigue para realizar la auditoría?

¿Qué otros estudios ha realizado?

De orden técnico

¿Qué son las TIC's?

Mencione 3 DBMS

¿Qué sistemas operativos maneja?

Considera que su formación es investigativa o técnica. Explique

<u> 1980 - Johann Barn, amerikansk politiker (d. 1980)</u>

<u> 1989 - Johann Barn, mars eta bainar eta bainar eta baina eta baina eta baina eta baina eta baina eta baina e</u>

<u> 1989 - Johann Barn, mars and de Brasilian (b. 1989)</u>

¿Qué lenguajes de programación maneja?

¿Qué idiomas maneja?

Inglés \_\_\_\_\_. Lo lee \_\_\_ %. Lo escribe \_\_\_ %. Lo habla \_\_ %. Francés \_\_\_\_\_\_.Lo lee \_\_\_ %. Lo escribe \_\_\_\_ %. Lo habla \_\_\_ %. Otro \_\_\_\_\_. Lo lee \_\_\_ %. Lo escribe \_\_\_ %. Lo habla \_\_ %.

### De habilidad

¿Hasta donde entra un perro en un bosque?

¿Por qué las tapas de las alcantarillas son redondas?

\_\_\_\_\_\_\_\_\_\_\_\_\_\_\_\_\_\_\_\_\_\_\_\_\_\_\_\_\_\_\_\_\_\_\_\_\_\_\_\_\_\_\_\_\_\_\_

\_\_\_\_\_\_\_\_\_\_\_\_\_\_\_\_\_\_\_\_\_\_\_\_\_\_\_\_\_\_\_\_\_\_\_\_\_\_\_\_\_\_\_\_\_\_\_

Agradecemos su colaboración y atención prestada al presente cuestionario. Los resultados los podrás ver a partir de 20 de Marzo de 2007 en la dirección [www.unicauca.edu.co/~jicaicedo/resultados](http://www.unicauca.edu.co/~jicaicedo/resultados) Cuestionario realizado por: Kuky´s Ltda.

\_\_\_\_\_\_\_\_\_\_\_\_\_\_\_\_\_\_\_\_\_\_\_\_\_\_\_\_\_\_\_\_\_\_\_\_\_\_\_\_\_\_\_\_\_\_\_\_\_\_\_\_\_\_\_\_\_\_\_\_\_\_\_\_\_\_\_\_\_\_\_\_\_\_\_\_\_ \_\_\_\_\_\_\_\_\_\_\_\_\_\_\_\_\_\_\_\_\_\_\_\_\_\_\_\_\_\_\_\_\_\_\_\_\_\_\_\_\_\_\_\_\_\_\_\_\_\_\_\_\_\_\_\_\_\_\_\_\_\_\_\_\_\_\_\_\_\_\_\_\_\_\_\_\_

\_\_\_\_\_\_\_\_\_\_\_\_\_\_\_\_\_\_\_\_\_\_\_\_\_\_\_\_\_\_\_\_\_\_\_\_\_\_\_\_\_\_\_\_\_\_\_\_\_\_\_\_\_\_\_\_\_\_\_\_\_\_\_\_\_\_\_\_\_\_\_\_\_\_\_\_\_ \_\_\_\_\_\_\_\_\_\_\_\_\_\_\_\_\_\_\_\_\_\_\_\_\_\_\_\_\_\_\_\_\_\_\_\_\_\_\_\_\_\_\_\_\_\_\_\_\_\_\_\_\_\_\_\_\_\_\_\_\_\_\_\_\_\_\_\_\_\_\_\_\_\_\_\_\_

#### Ejercicio 2:

La empresa Kuky´s Ltda. tiene como objeto hacer galletas para la exportación.

Actualmente, se ha podido observar que varias irregularidades se han ido presentando con el manejo que se realiza a la información.

Se han encontrado inconsistencias en los datos, pérdida de información, los backup no se pueden recuperar porque el programa no los accede, etc...

¿Usted como auditor informático de Kuky´s, que funciones tendría con respecto al problema que se está presentando?

#### Solución:

Al tener la función de auditor informático en Kuky´s Ltda. Es mí deber controlar y verificar que los sistemas de información realicen sus tareas de manera eficiente. De lo contrario es necesario iniciar un análisis y detectar las posibles causas del problema, para así hacer las respectivas sugerencias.

El análisis debe realizarse a todas las partes que tienen acceso a la información, ya sean software, hardware y personal de la empresa.

Es importante seguir minuciosamente el manejo de la información, la manera en que se adquiere la información, su procesamiento, su almacenamiento y su seguridad.

Realizar y entregar un informe final, manteniendo manteniendo niveles de confidencialidad adecuados.

# ENTREVISTA

## PRESENTACIÓN

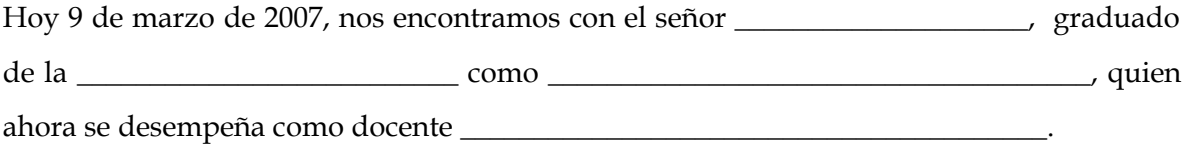

El propósito de esta entrevista es conocer su proceso de preparación de clases.

### CUERPO

1. ¿Considera usted necesario realizar una preparación anticipada de cada clase, por qué?

Como docente es una de las actividades que debemos realizar, las diferentes temáticas que se manejan en un curso se deben preparar.

2. ¿Cuánto tiempo dedica a la preparación de una clase?

Depende de la temática y del curso al que se le va a dictar la clase, generalmente cuando los cursos o los temas son nuevos, implican mayor cantidad de tiempo, muchas veces cuando la temática es nueva por 2 horas de clase se pueden llegar a necesitar 6 u 8 horas de preparación, pero cuando la temática ya es conocida, esos tiempos se pueden ir reduciendo considerablemente.

- 3. ¿Desde cuándo viene realizando la preparación de sus clases?
- 4. ¿La preparación de una clase debe hacerse minuciosamente o basta con tener claros los temas principales, por qué?
- 5. ¿El proceso de preparación de la clase es igual para todas las materias?
- 6. ¿Piensa que es posible que sus alumnos noten la diferencia entre una clase preparada y una clase improvisada, por qué?
- 7. ¿Lleva una documentación organizada de sus clases, por qué?
- 8. ¿Considera que esta documentación es importante?
- 9. ¿Cuáles son las partes principales en el desarrollo de una de sus clases?
- 10. ¿Si por alguna circunstancia debe dar una clase improvisadamente, a qué herramientas recurre, o prefiere no desarrollar la clase, por qué?

#### **CIERRE**

Agradecemos mucho su atención y el tiempo dedicado a esta entrevista.

# LISTA DE CHEQUEO

Lista de chequeo para verificar el proceso de administración de las salas de computo del Programa de Ingeniería de Sistemas (PIS)

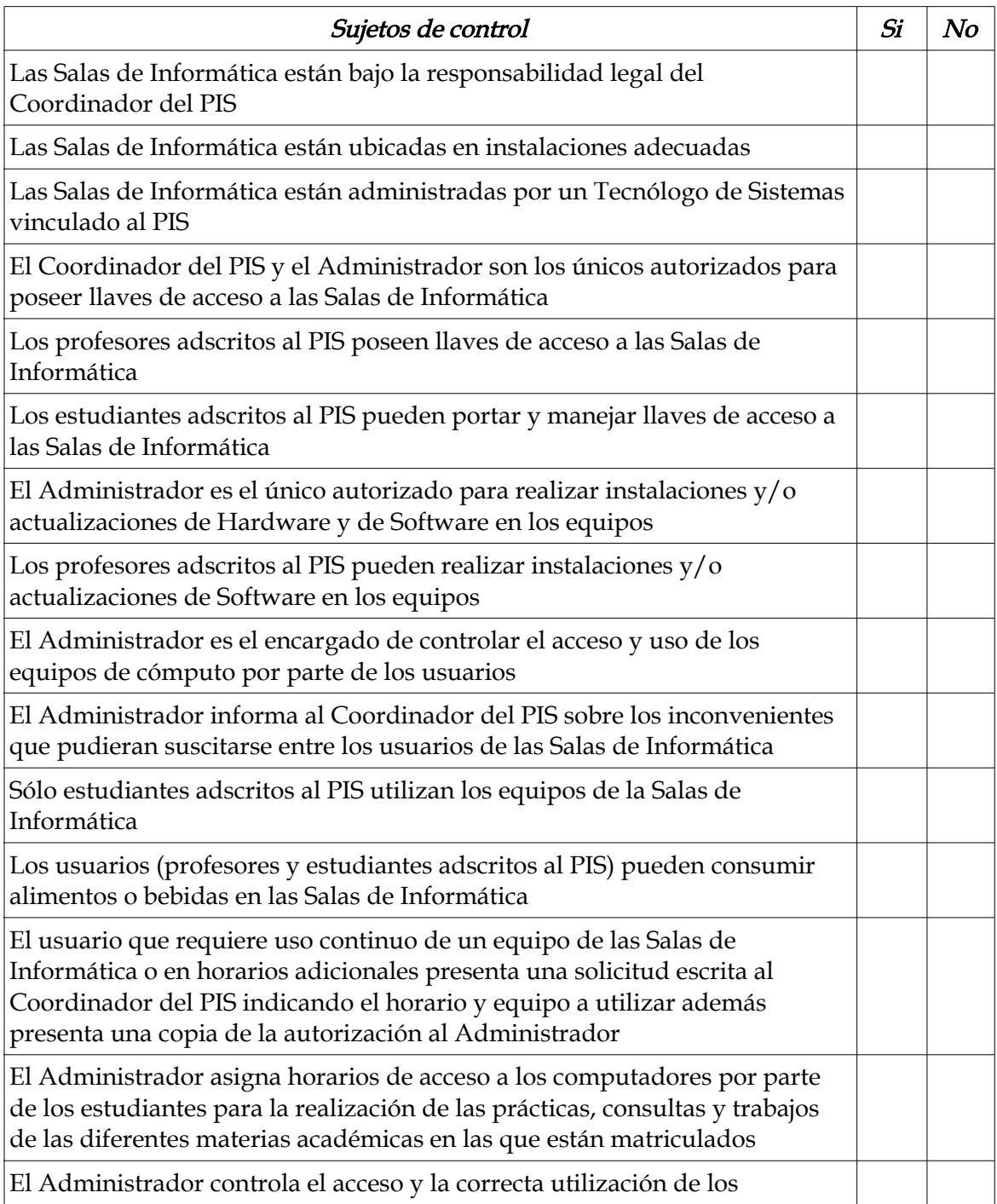

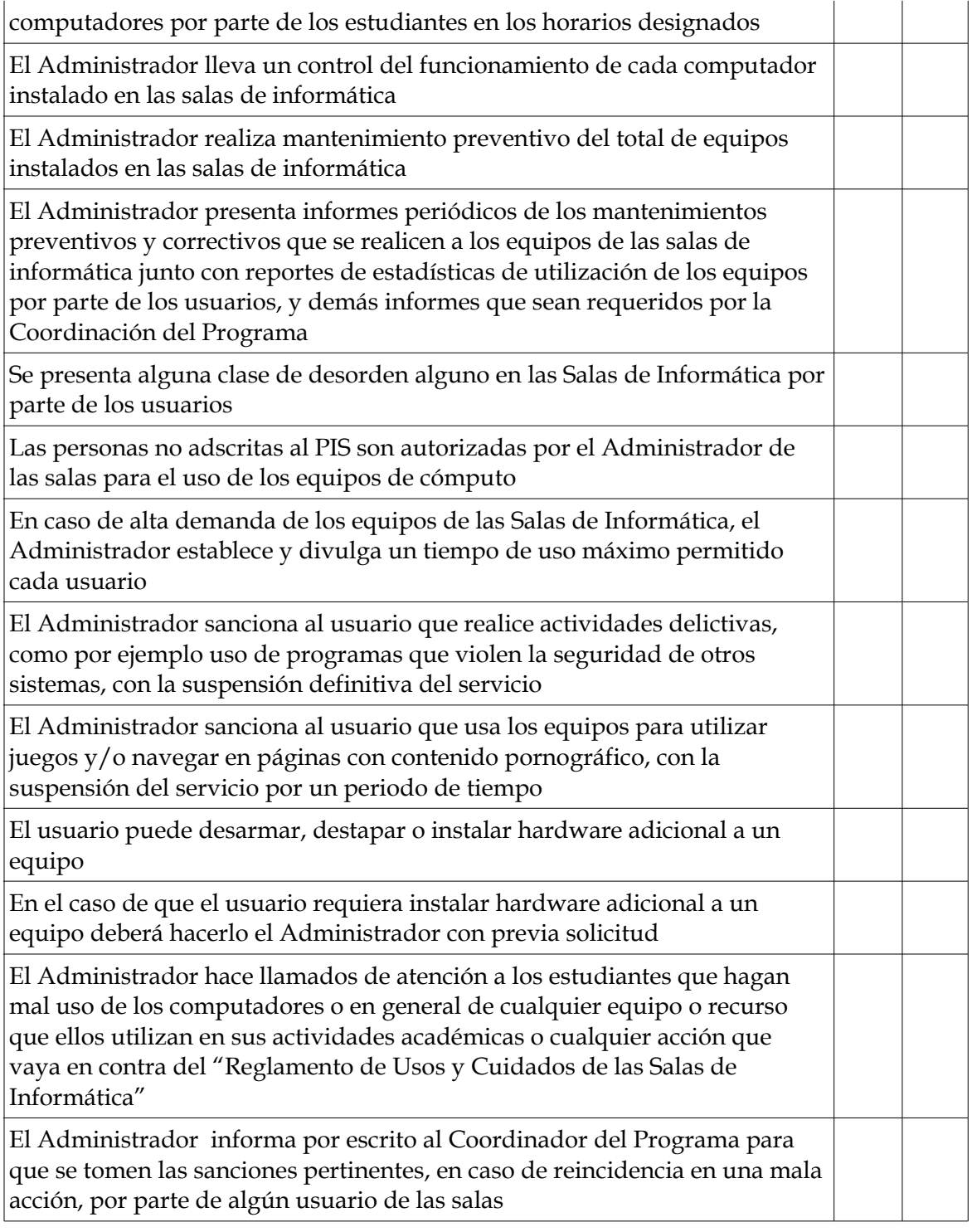

Administrador Salas Informática PIS - FIET

\_\_\_\_\_\_\_\_\_\_\_\_\_\_\_\_\_\_\_\_\_\_\_\_\_\_\_\_\_\_\_\_\_\_

## SOFTWARE DE INDAGACIÓN EN AUDITORÍA INFORMÁTICA

A pesar de ser una técnica muy nueva en la Auditoria Informática, su utilización es de gran ayuda para las empresas, debido a los beneficios que se obtienen:

Reducción de licenciamiento del software y costos de mantenimiento Mejora y efectividad en servicios de escritorio Reducción de riesgos de incumplimiento asociados a acuerdos de licencia y términos de contrato Generación de planes más completos y exactos Reducción de costos de inventarios, manuales y reportes

De acuerdo a la investigación realizada, en el siguiente vínculo encontramos el sitio Web de la empresa Novel Inc. que ofrece un software gratuito para realizar Auditorias Informáticas:

## <http://www.novell.com/products/zenworks/assetmanagement/eval.html>

Este software se denomina: ZENworks Asset Management, que ya se encuentra disponible en su versión 7.5 y funciona en plataformas Windows, Unix, Mac y Linux.

Como ya se mencionó, el nombre de la empresa que lo ofrece es: Novel Inc.

ZENworks Asset Management, es una herramienta muy potente que presenta las siguientes **características**, entre las cuales encontramos áreas que maneja, operaciones que permite y resultados que presenta:

### 11. Generación de reportes

- 1. Reportes Web que incluye opciones gráficas
- 2. Historial y análisis de recursos
- 3. Alertas vía e-mail por condiciones críticas o cambios en los recursos
- 12. Descubrimiento, reconocimiento e inventario
	- 1. Descubrimiento de la red basado en dispositivos IP
	- 2. Reconocimiento automático de miles de productos de acuerdo a un conocimiento base
	- 3. Reconocimiento de software, hardware y dispositivos de red
	- 4. Reconocimiento de productos locales, privados y productos legales
	- 5. Sin límite de campos de usuarios definidos para colección de datos
	- 6. Colección de datos de usuarios
- 13. Operaciones
	- 1. Integración de clientes
	- 2. Procesos de inventarios personalizado
	- 3. Flexibilidad de opciones (cliente, login-script y políticas del sistema)
	- 4. Múltiples opciones de calendarización
- 5. Inventarios de escaneos por demanda en tiempo real de dispositivos específicos
- 6. Actualización automática de produtos
- 14. Rastreando Licencias
	- 1. Cuentas automatizadas para nuevas contrataciones
- 15. Conciliación
	- 1. Conciliación entre contrataciones y productos descubiertos
	- 2. Inventario de software enlazado con contrataciones e instalación
- 16. Gestión de recursos software
	- 1. Gestión de estandarización del software
	- 2. Reportes que integran licencias, instalación y uso de los datos
	- 3. Colección software de usuarios definidos para reportes
- 17. Utilización de software
	- 1. Reportes de máquina local, servidor y utilización de aplicaciones Web
	- 2. Rastreo de aplicaciones en tiempo real
	- 3. Identificación de poco uso, ó uso frecuente de las aplicaciones
	- 4. Información de usuario y dispositivo que maneja
- 18. Gestión de contratos
	- 1. Evaluación de todos los tipos de contratos, y términos/condiciones claves
	- 2. Grabación y notificación de datos claves en los contratos

## ANÁLISIS DE UN LOG DE EVENTOS

A continuación se presenta un Log de eventos en el cual se registran usuarios y acciones que ellos realizan en un cajero automático del banco "dineros calientes".

Por medio del Log de eventos se pretende determinar que usuarios están utilizando de forma errónea el cajero. Para este caso en particular se registrarán 5 usuarios. A continuación se presenta un posible esquema que refleja lo anteriormente dicho:

## Log\_dineros\_calientes

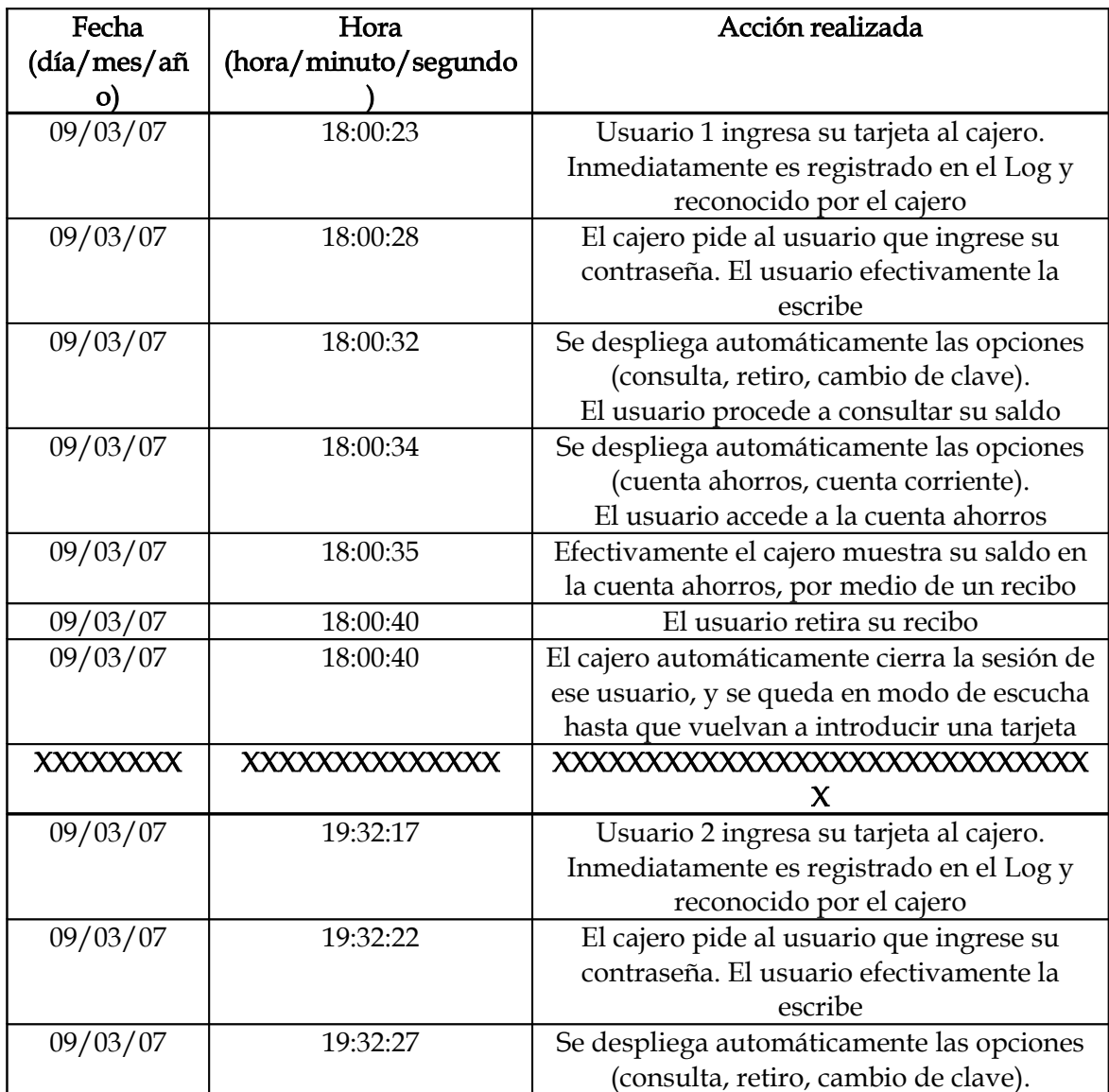

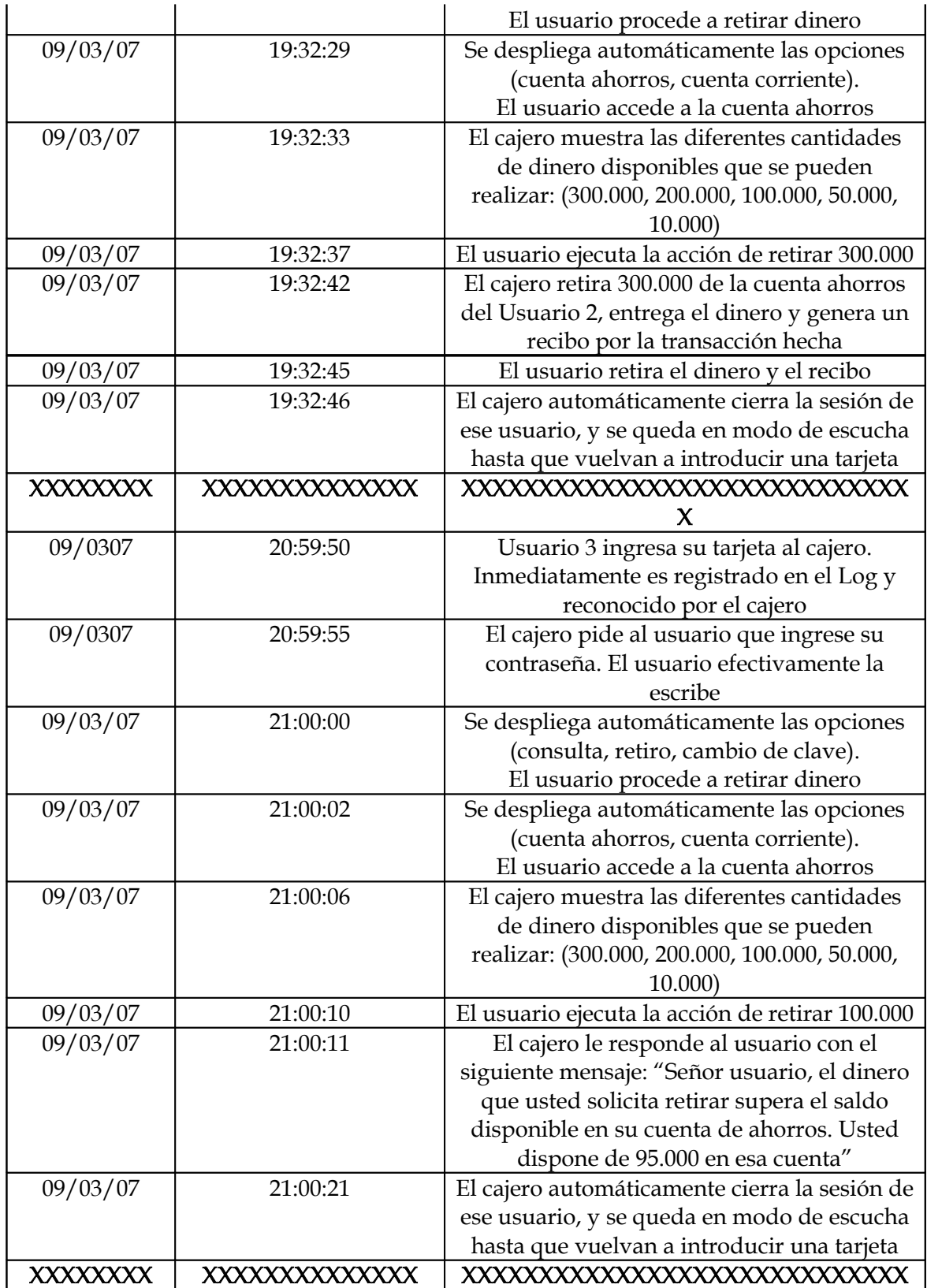

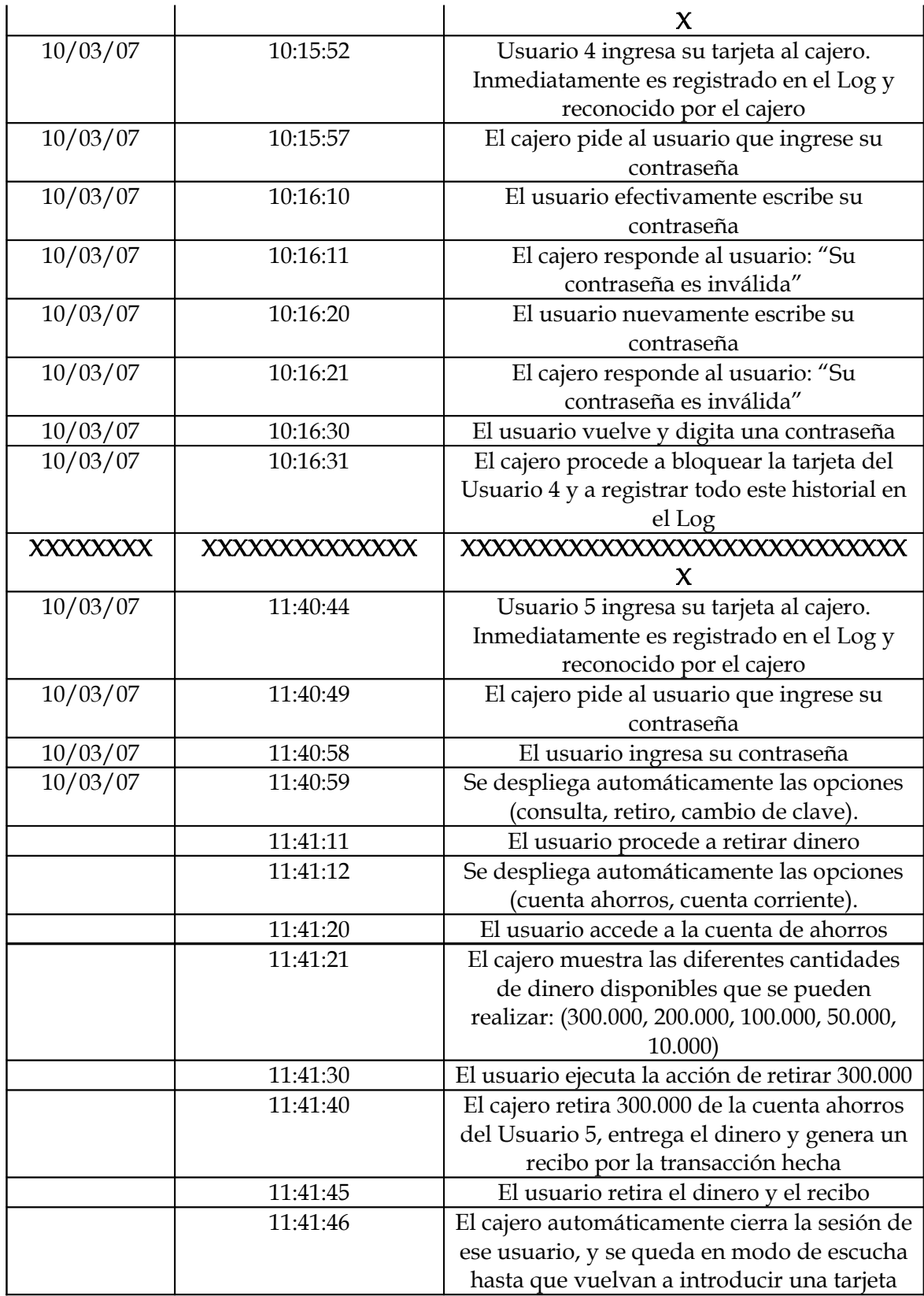

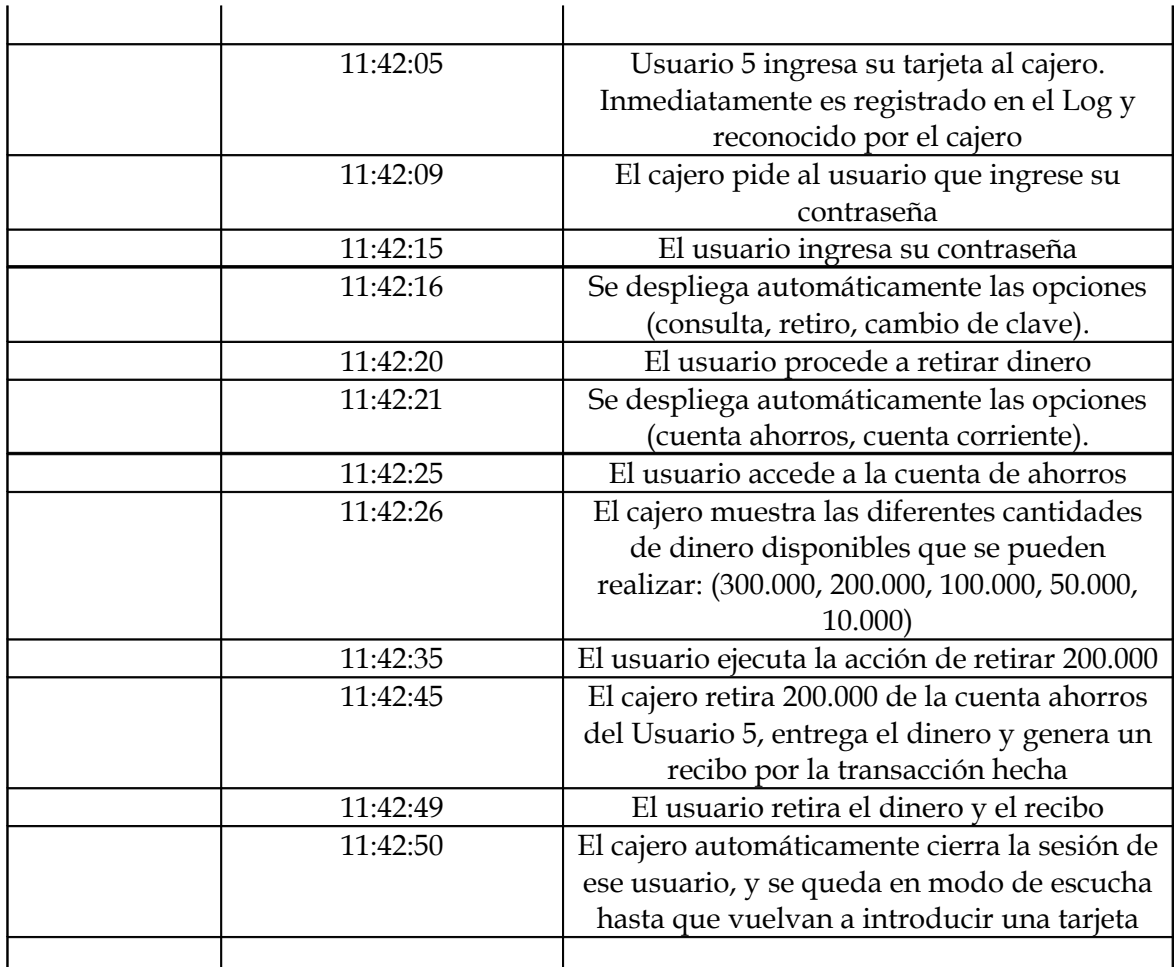

La tabla anterior es la interpretación del Log de eventos que registra todos los pasos que los usuarios hacen a la hora de interactuar con el cajero automático del banco "Dineros Calientes".

El Log en realidad, es un archivo que contiene la información cifrada por cuestiones de

seguridad de la información